IBM Cúram - Social Program Management

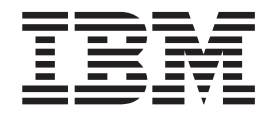

# Guide Cúram - Informations collectées temporelles

*Version 6.0.5*

IBM Cúram - Social Program Management

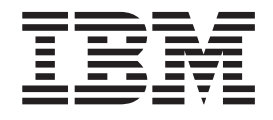

# Guide Cúram - Informations collectées temporelles

*Version 6.0.5*

Avant d'utiliser ces informations et le produit correspondant, veuillez consulter le document [«Remarques», à la page 23](#page-32-0)

#### **Dernière révision : mai 2013**

**Note**

Cette édition s'applique à IBM Cúram Social Program Management v6.0 5 et à toutes les révisions suivantes, sauf indication contraire dans de nouvelles éditions.

Eléments sous licence - Propriété d'IBM.

#### **© Copyright IBM Corporation 2012, 2013.**

© Cúram Software Limited. 2011. Tous droits réservés.

# **Table des matières**

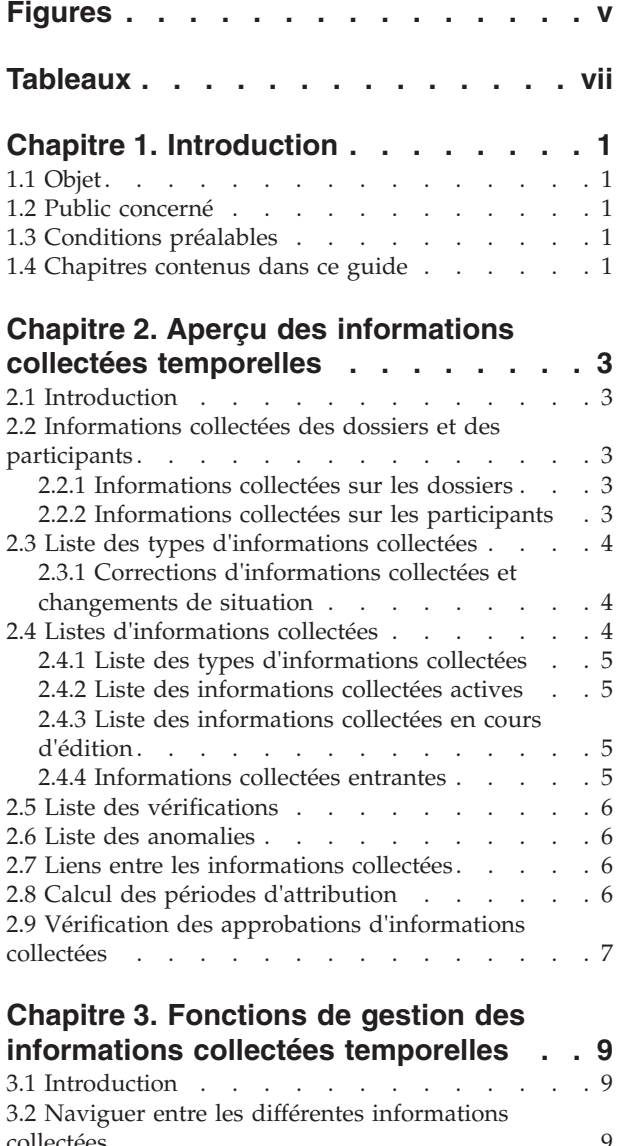

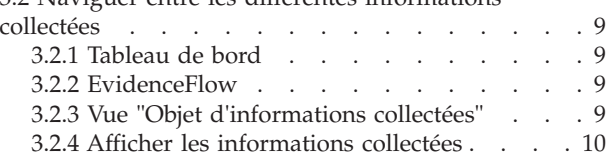

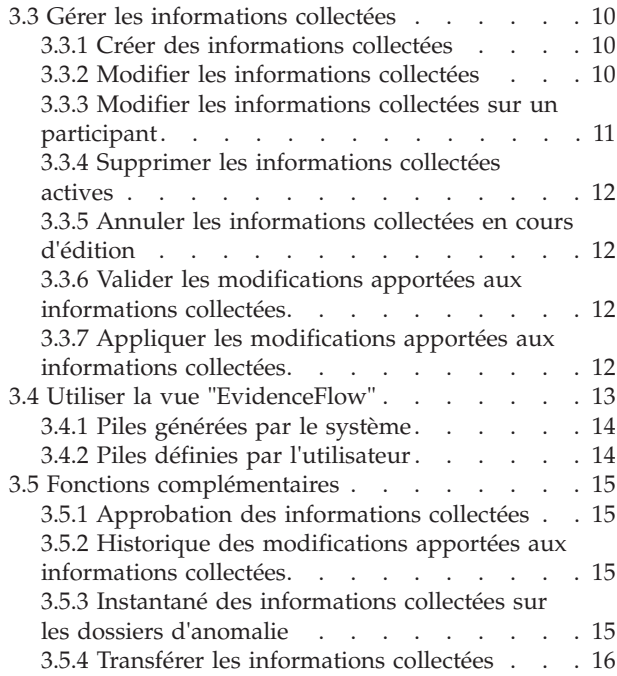

#### **[Chapitre 4. Administration des](#page-26-0)**

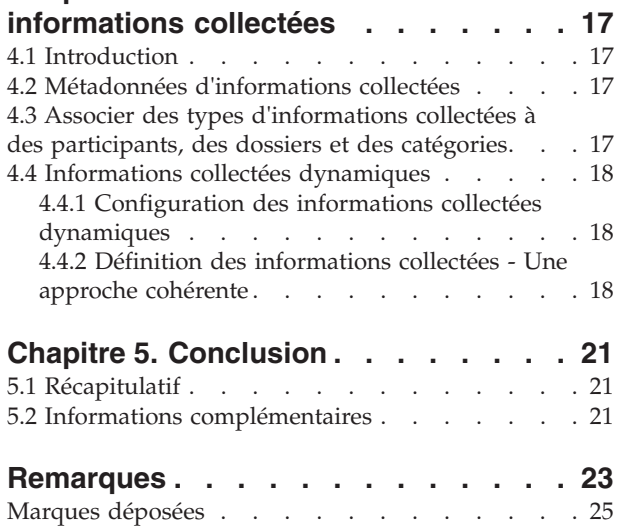

# <span id="page-6-0"></span>**Figures**

# <span id="page-8-0"></span>**Tableaux**

## <span id="page-10-0"></span>**Chapitre 1. Introduction**

## **1.1 Objet**

Ce guide a pour objectif d'offrir un aperçu métier des principales fonctions du système d'informations collectées temporelles et de la gestion de ces informations collectées dans le système.

#### **1.2 Public concerné**

Ce guide est destiné à tous ceux qui souhaitent comprendre les concepts métier relatifs aux informations collectées temporelles.

## **1.3 Conditions préalables**

Les lecteurs doivent être familiers avec le traitement de dossiers avant de lire ce guide. La saisie d'informations collectées fait partie intégrante du processus de traitement de dossiers. Elle sert à déterminer l'éligibilité et les droits d'un dossier. Pour en savoir plus sur le traitement de dossiers, consultez le Guide de gestion de dossiers intégrés Cúram.

#### **1.4 Chapitres contenus dans ce guide**

Voici une liste des différents chapitres de ce guide :

#### **Aperçu des informations collectées temporelles**

Ce chapitre décrit les principales fonctions du système d'informations collectées temporelles : capacité à gérer les informations collectées au niveau des dossiers et des participants, gestion des informations collectées en général, calcul des périodes d'attribution pour les informations collectées actives, etc.

#### **Fonctions de gestion des informations collectées temporelles**

Ce chapitre décrit les fonctions de gestion inhérentes au système d'informations collectées temporelles. Ces fonctions permettent aux utilisateurs de saisir, de valider, d'activer et de gérer toutes les modifications apportées aux informations collectées.

#### **Administration des informations collectées**

Ce chapitre donne un aperçu de l'administration des informations collectées, et notamment de la définition des informations collectées dynamiques et non dynamiques, de l'association des informations collectées aux participants et aux dossiers, et de la configuration des métadonnées et des pages d'informations collectées.

# <span id="page-12-0"></span>**Chapitre 2. Aperçu des informations collectées temporelles**

## **2.1 Introduction**

L'objectif du système d'informations collectées temporelles est de permettre aux utilisateurs de saisir et de gérer plus facilement les informations collectées et les modifications qui y sont apportées. Les principales fonctions de ce système sont les suivantes :

- v Configurer les informations collectées sur les participants et les dossiers afin de déterminer leurs droits
- v Utiliser le tableau de bord pour visualiser les informations collectées enregistrées et non enregistrées et les saisir
- v Utiliser la vue "EvidenceFlow" et les pages de listes d'informations collectées pour visualiser, saisir et mettre à jour les informations collectées.
- v Gérer les liens entre les différents types d'informations collectées
- v Automatiser le calcul des périodes d'attribution pour les informations collectées actives
- v Corriger les informations collectées et renseigner les changements de situation
- v Approuver les informations collectées, suivant les besoins
- v Suivre les modifications apportées aux informations collectées grâce à un historique des modifications d'informations collectées
- v Faciliter la copie d'un enregistrement d'informations collectées et son transfert vers d'autres dossiers

#### **2.2 Informations collectées des dossiers et des participants**

Le système d'informations collectées temporelles permet de gérer les informations collectées de deux points de vue : les participants et les dossiers. Chaque enregistrement d'informations collectées est associé à un participant (concerné par ces informations collectées) et à un dossier pour lequel les informations collectées sont utilisées, afin d'en déterminer les droits.

#### **2.2.1 Informations collectées sur les dossiers**

Les informations collectées sur les dossiers peuvent être associées à une prestation produit ou à un dossier intégré. Si elles sont associées à un dossier intégré, elles peuvent être partagées entre plusieurs dossiers de prestation produit. Gérer les informations collectées au niveau d'un dossier intégré permet de rationaliser le processus de gestion des informations collectées. Exemple : si des informations collectées sur les revenus sont requises pour déterminer l'éligibilité de plusieurs dossiers de prestation produit, ces informations collectées pourront être saisies et gérées au niveau du dossier intégré dans la liste de types d'informations collectées dédiée aux revenus. Même si les informations collectées sont gérées dans la même liste d'informations collectées, leur impact sur les dossiers de prestation produit dépendra des règles définies pour ces dossiers.

**Remarque :** L'organisation peut choisir de configurer la gestion des informations collectées afin que plusieurs produits puissent présenter le même type d'informations collectées. Cette configuration fait partie des tâches d'administration produit et est expliquée plus en détail dans le Guide de conception de solutions d'informations collectées temporelles Cúram.

#### **2.2.2 Informations collectées sur les participants**

Les informations collectées sur les participants sont saisies dans le gestionnaire de participants et peuvent être utilisées comme informations collectées de dossiers pour tous les dossiers associés à un participant. Exemple : le dossier médical du bénéficiaire, les informations concernant sa formation ou celles permettant de le contacter peuvent être ajoutés à l'un des dossiers du bénéficiaire et utilisés pour déterminer son éligibilité.

<span id="page-13-0"></span>L'avantage est que les informations seront les mêmes d'un dossier à l'autre. Les modifications apportées à ces informations peuvent être enregistrées et appliquées à l'enregistrement du participant, et seront ainsi automatiquement indiquées dans tous les dossiers ou prestations produit liés au participant en question. Cela permet d'éviter les doublons d'informations collectées. Cette configuration peut être réalisée à partir de l'interface d'administration de l'application pour chaque information collectée sur le participant.

Pour les données saisies comme informations collectées dans le Gestionnaire de participants, un historique des modifications sera conservé. Chaque modification dans l'enregistrement sera sauvegardée et entrée dans l'historique de cet enregistrement d'informations collectées. Cela permet aux assistants sociaux de visualiser quand et comment l'enregistrement a été modifié, et d'accéder à une liste de toutes les modifications qui ont été opérées.

#### **2.3 Liste des types d'informations collectées**

La liste des types d'informations collectées permet aux assistants sociaux de gérer et d'afficher toutes les informations collectées, les vérifications et les anomalies d'un certain type d'informations collectées, le tout de manière centrale. Les informations collectées peuvent être visualisées, mises à jour, supprimées et annulées. Les mises à jour et les suppressions en attente peuvent également être annulées, si nécessaire.

Contrairement aux autres pages de listes d'informations collectées, la liste des types d'informations collectées s'ouvre dans un nouvel onglet.

#### **2.3.1 Corrections d'informations collectées et changements de situation**

Les informations collectées temporelles peuvent subir deux types de modifications : des corrections et des changements de situation.

#### **Corrections d'informations collectées**

Une correction d'informations collectées consiste à remplacer un enregistrement d'informations collectées existant par un nouvel enregistrement, afin de corriger des données devenues obsolètes. Exemple : un enregistrement d'informations collectées de compte bancaire qui contient un numéro de compte incorrect peut être corrigé de manière à ce que le nouveau numéro de compte remplace le numéro incorrect.

#### **Changements de situation**

Un changement de situation implique que les données d'un enregistrement changent au fil du temps, au gré des changements de situation. Exemple : un enregistrement d'informations collectées de compte bancaire indique un certain solde de compte susceptible de varier.

Les informations collectées temporelles peuvent subir plusieurs changements de situation dans le même objet d'informations collectées. Exemple : les variations de solde d'un compte bancaire qui se succèdent représentent toutes les variations de l'objet de compte bancaire.

Les informations collectées sur les participants sont plus stables que celles des dossiers. En ce sens, lorsque les informations collectées sur les participants sont éditées, les modifications sont enregistrées directement, sans qu'un enregistrement en cours d'édition n'ait besoin d'être créé. Une copie de l'enregistrement est enregistrée avant les modifications, ce qui permet de sauvegarder un historique des modifications apportées aux données du participant.

#### **2.4 Listes d'informations collectées**

Le système d'informations collectées temporelles fournit plusieurs listes d'informations collectées pour gérer les informations collectées sur les dossiers. La "Liste des types d'informations collectées" affiche tous les enregistrements d'informations collectées sur un dossier pour chaque type d'informations collectées. Les listes d'informations collectées "en cours d'édition" et d'informations collectées "actives" sont un autre moyen pour les assistants sociaux de gérer les informations collectées sur un dossier. La "liste

<span id="page-14-0"></span>d'informations collectées en cours d'édition" affiche les enregistrements d'informations collectées en cours d'édition d'un dossier. La "liste d'informations collectées actives" affiche les enregistrements d'informations collectées actives d'un dossier et toutes les modifications apportées à ces enregistrements. La liste 'Informations collectées entrantes' affiche les informations collectées partagées dans ce dossier par l'intermédiaire de Cúram Evidence Broker.

Les informations collectées sont affichées dans le même format dans chaque liste. Les récapitulatifs identifient les objets d'informations collectées métier individuels d'un participant, la période de validité des informations collectées, le nombre de mises à jour et les activités récentes sur ces informations collectées. Une autre liste détaille les modifications successives apportées à l'objet métier concerné au fil du temps. Les détails affichés incluent notamment la période de validité des modifications apportées ; la raison, la date et l'heure de ces modifications, ainsi que l'utilisateur à l'origine de ces modifications.

## **2.4.1 Liste des types d'informations collectées**

La liste des types d'informations collectées permet aux assistants sociaux de gérer et d'afficher toutes les informations collectées, les vérifications et les anomalies d'un certain type d'informations collectées, le tout de manière centrale. Les informations collectées peuvent être visualisées, mises à jour, supprimées et annulées. Les mises à jour et les suppressions en attente peuvent également être annulées, si nécessaire.

Contrairement aux autres pages de listes d'informations collectées, la liste des types d'informations collectées s'ouvre dans un nouvel onglet.

## **2.4.2 Liste des informations collectées actives**

La liste des informations collectées actives offre aux assistants sociaux un aperçu de toutes les informations collectées actives d'un dossier, dont celles ayant des liens de niveau 1 et de niveau 2. À partir de cette liste, il est possible de visualiser, mettre à jour et supprimer des enregistrements d'informations collectées actives, et d'annuler les mises à jour en cours sur les enregistrements actifs ou les suppressions d'enregistrements.

## **2.4.3 Liste des informations collectées en cours d'édition**

La liste des informations collectées en cours d'édition offre aux assistants sociaux un aperçu de toutes les informations collectées en cours d'édition d'un dossier. À partir de cette liste, il est possible de visualiser, mettre à jour et supprimer des enregistrements d'informations collectées en cours d'édition. La liste affiche par défaut tous les enregistrements d'informations collectées en cours d'édition, dont les informations collectées ayant des liens de niveau 1 et de niveau 2.

#### **2.4.4 Informations collectées entrantes**

La liste des informations collectées entrantes offre aux utilisateurs une liste des informations collectées partagées entre un dossier spécifique et d'autres systèmes/dossiers.

Les informations collectées partagées peuvent être identiques ou non identiques. Les informations collectées de différentes sources peuvent être comparées aux informations collectées existantes du dossier, afin de permettre aux assistants sociaux de prendre des décisions éclairées au moment d'approuver ou non ces informations collectées. Il est possible d'accepter ou de refuser les informations collectées identiques, ou de rejeter les informations collectées non identiques.

Note : le partage des informations collectées ne sera possible que si le logiciel Cúram Evidence Broker est installé. Pour plus d'informations, consultez le Guide Cúram Evidence Broker.

#### <span id="page-15-0"></span>**2.5 Liste des vérifications**

La liste des vérifications affiche toutes les vérifications, effectuées comme en cours, associées aux informations collectées sur un participant ou un dossier. Les utilisateurs peuvent visualiser les vérifications en cours et ajouter un élément à vérifier. Ils peuvent également visualiser toutes les vérifications effectuées dans le gestionnaire de participant et sur le dossier et gérer les vérifications pour un type d'informations collectées spécifique.

Notez que les vérifications ne sont possibles que si le logiciel Cúram Verification Engine est installé. Pour plus d'informations sur la gestion des vérifications d'informations collectées, consultez le Guide Cúram Vérifications.

#### **2.6 Liste des anomalies**

La liste des anomalies affiche toutes les anomalies associées à un instant T aux informations collectées sur un dossier. Les assistants sociaux peuvent utiliser cette liste pour résoudre les anomalies. Les anomalies d'informations collectées sont définies par le logiciel Cúram Advisor.

#### **2.7 Liens entre les informations collectées**

Les types d'informations collectées peuvent être liés entre eux. Le lien le plus commun est le lien niveau 1/niveau 2, où un enregistrement d'informations collectées principal (niveau 1) peut contenir un ou plusieurs sous-enregistrement(s) d'informations collectées (niveau 2). Exemple : un enregistrement d'informations collectées de revenus peut contenir un ou plusieurs enregistrement(s) d'informations collectées concernant l'utilisation de ces revenus.

Les liens entre les informations collectées ont un impact sur la gestion de ces dernières. La liste des types d'informations collectées pour les informations collectées de niveau 2 est filtrée pour n'afficher que les enregistrements d'informations collectées liés à l'enregistrement de niveau 1. Il est possible de contrôler les liens existants entre les informations collectées avant de les valider. Exemple : il ne sera peut-être pas possible de supprimer un enregistrement de niveau 1 si celui-ci est associé à un ou plusieurs enregistrement(s) de niveau 2.

Les types d'informations collectées peuvent avoir plusieurs liens. Exemple : un type d'informations collectées peut être les informations collectées de niveau 1 d'un type d'informations collectées A et les informations collectées de niveau 2 d'un type d'informations collectées B. C'est ce qu'on appelle un lien niveau 1/niveau 2/niveau 3. Les liens entre les informations collectées ne sont pas obligatoires. Exemple : le type d'informations collectées "Dépenses du ménage" peut être lié de manière facultative au type d'informations collectées "Prêt". D'un point de vue métier, certains prêts peuvent être directement liés aux dépenses d'un ménage, et d'autres non, comme les crédits automobiles.

**Remarque :** Les informations collectées de participant conservées dans le gestionnaire de participant n'ont aucune relation (ou dépendance) avec d'autres informations collectées. Il s'agit d'informations collectées autonomes qui ne contiennent donc pas d'enregistrements de niveau 2.

## **2.8 Calcul des périodes d'attribution**

La période durant laquelle un enregistrement d'informations collectées est actif et utilisé à des fins d'évaluation est appelée "période d'attribution". Exemple : les périodes d'attribution des enregistrements d'informations collectées professionnelles peuvent se baser sur l'année fiscale plutôt que sur les dates de début et de fin de l'activité en question. Le calcul d'une période d'attribution n'est pertinent que lors de l'utilisation de Cúram Rules et non lors de l'utilisation de Cúram Express Rules.

C'est le système et non l'utilisateur qui calcule les périodes d'attribution. L'utilisateur doit simplement entrer les dates de l'activité requises (date de début et de fin) et activer les informations collectées. Le

<span id="page-16-0"></span>système calcule alors les périodes d'attribution pour l'enregistrement d'informations collectées active en se basant sur ces dates et sur les exigences des prestations produit concernées par ces informations collectées.

Pour les informations collectées partagées entre plusieurs produits, le système créera plusieurs périodes d'attribution. Cela permet d'adapter les différents critères des périodes d'attribution à ces produits. Exemple : un dossier intégré partage ses informations collectées professionnelles avec trois autres dossiers de prestation produit. Une période d'attribution sera alors calculée pour chacun des dossiers de prestation produit à partir de leurs règles respectives, afin que le même enregistrement d'informations collectées soit utilisé pour évaluer les trois dossiers.

Les périodes d'attribution sont calculées de la même manière avec les informations collectées sur les participants qu'avec celles des dossiers. Lorsque des informations collectées sur le participant sont utilisées pour créer une période d'attribution, cette dernière sera générée pour tous les produits qui utilisent les informations collectées sur le participant en question.

#### **2.9 Vérification des approbations d'informations collectées**

La vérification des approbations d'informations collectées est une étape supplémentaire dans le processus de modification d'informations collectées, et permet de garantir l'exactitude des modifications apportées aux informations collectées. Lorsqu'un utilisateur choisit d'activer des informations collectées ou d'en supprimer, le système détermine si ces modifications nécessitent ou non l'approbation du superviseur de dossier. Si une approbation est requise, le superviseur de dossier est informé que les informations collectées ne peuvent pas être activées ni supprimées jusqu'à ce qu'il approuve les modifications apportées. Si la personne qui soumet les informations collectées est l'utilisateur chargé d'approuver les informations collectées, les informations collectées en question seront automatiquement activées.

Le système d'informations collectées temporelles permet de configurer la vérification des approbations d'informations collectées pour un type d'informations collectées spécifique. Un pourcentage est alors entré pour indiquer le nombre de modifications d'informations collectées qui nécessiteront l'approbation manuelle du superviseur de dossier. Exemple : 80 % des modifications apportées aux informations collectées de revenus nécessiteront une approbation manuelle. Cela signifie que 80 % de l'ensemble des enregistrements d'informations collectées de revenus devront être approuvés manuellement avant leur activation ou leur suppression. Si les approbations d'informations collectées ne sont pas configurées, le système en déduira qu'elles ne sont pas nécessaires.

**Remarque :** Les vérifications d'approbations d'informations collectées peuvent également s'appliquer aux différents niveaux de la structure de l'organisation (utilisateurs, postes, unités, etc.). Pour en savoir plus, consultez le Guide d'administration des organisations Cúram.

## <span id="page-18-0"></span>**Chapitre 3. Fonctions de gestion des informations collectées temporelles**

#### **3.1 Introduction**

Ce chapitre décrit les fonctions de gestion inhérentes au système d'informations collectées temporelles. Ces fonctions de gestion normalisent le processus de gestion des informations collectées pour tous les types d'informations collectées.

#### **3.2 Naviguer entre les différentes informations collectées**

L'assistant social a la possibilité de visualiser les informations collectées sur les dossiers dans un tableau de bord ou via la vue "EvidenceFlow". D'autres vues sont disponibles au niveau des types d'informations collectées, de chaque objet d'informations collectées et de chaque information collectée.

#### **3.2.1 Tableau de bord**

Le tableau de bord offre un récapitulatif des informations collectées sur un dossier. Il regroupe les informations collectées par catégorie afin de permettre à l'assistant social de localiser chaque type d'informations collectées. D'autres informations sont également affichées : nombre d'informations collectées en cours d'édition, vérifications en cours, anomalies rencontrées pour chaque type d'informations collectées, etc. Chaque catégorie permet à l'assistant social de visualiser les informations collectées de trois manières différentes :

- v tous les types d'informations collectées qui ont été configurés pour cette catégorie dans un dossier
- v toutes les informations collectées enregistrées dans la catégorie
- v toutes les informations collectées non enregistrées dans la catégorie

#### **3.2.2 EvidenceFlow**

La vue "EvidenceFlow" offre une autre façon de naviguer entre les différentes informations collectées et d'afficher un récapitulatif de ces dernières. En survolant une mosaïque ou un type d'informations collectées, la liste des objets d'informations collectées liés à ce type d'informations collectées, ainsi que toutes les modifications successives apportées à cet objet s'affichent. La vue "EvidenceFlow" est décrite plus en détail dans le chapitre [3.4, «Utiliser la vue "EvidenceFlow"», à la page 13.](#page-22-0)

## **3.2.3 Vue "Objet d'informations collectées"**

Chaque objet d'informations collectées dispose d'une vue exposant l'activité récente des informations collectées, et listant les modifications successives apportées à l'objet. Toutes les données liées à l'objet d'informations collectées sont disponibles. Si les informations collectées sont de niveau 1, une liste de toutes les informations collectées de niveau 2 sera affichée (une liste pour chaque information collectée de niveau 2). Exemple : les informations collectées de revenus (niveau 1) contiennent des informations collectées d'utilisation des revenus (niveau 2). L'assistant social visualisant les informations collectées de revenus aura accès à une liste de toutes les informations collectées d'utilisation des revenus liées à ces informations collectées de revenus.

Si les informations collectées sont de niveau 2, les informations collectées de niveau 1 seront listées. Si les informations collectées sont de niveau 3, seules les informations collectées de niveau 2 seront affichées, pas les informations collectées de niveau 1. Les informations collectées associées ne sont disponibles que pour un niveau de lien (informations collectées de niveau 1 à informations collectées de niveau 2, et informations collectées de niveau 2 à informations collectées de niveau 3).

#### <span id="page-19-0"></span>**3.2.4 Afficher les informations collectées**

La page Afficher les informations collectées permet à l'utilisateur d'afficher tous les détails d'un enregistrement d'informations collectées spécifique dans un dossier. L'assistant social a également la possibilité de visualiser une liste des corrections apportées aux informations collectées de cet enregistrement.

#### **3.3 Gérer les informations collectées**

L'assistant social a différents moyens de gérer les informations collectées sur un dossier, les types d'informations collectées et les objets d'informations collectées.

#### **3.3.1 Créer des informations collectées**

La fonction "Créer des informations collectées" est utilisée pour saisir les informations collectées d'un type spécifique. L'assistant social peut créer de nouvelles informations collectées à partir de plusieurs pages : tableau de bord, vue "EvidenceFlow", liste des informations collectées en cours d'édition, liste des informations collectées actives, liste des types d'informations collectées, vue "Objet d'informations collectées". Lorsque de nouvelles informations collectées sont créées à partir des listes/vues susvisées, le type d'informations collectées doit être sélectionné. Cette étape n'est cependant pas nécessaire à partir de la liste des types d'informations collectées ou de la vue "Objet d'informations collectées", où le type d'informations collectées est déjà connu.

Pour créer des informations collectées de niveau 2, l'utilisateur peut sélectionner l'enregistrement des informations collectées de niveau 1 correspondantes. Le système créera automatiquement un lien niveau 1/niveau 2 entre les deux enregistrements d'informations collectées. Lorsque l'utilisateur sauvegarde les informations liées aux informations collectées, le système les valide. Ces validations ont été pensées pour répondre aux exigences de chaque type d'informations collectées.

L'enregistrement de nouvelles informations collectées affiche le statut "en cours d'édition" et ne peut pas encore être utilisé à des fins d'évaluation. Cela permet une meilleure flexibilité au moment de rassembler les informations collectées, et une révision des informations entrées pour les informations collectées avant l'activation des informations collectées en question.

#### **3.3.2 Modifier les informations collectées**

La fonction "Modifier les informations collectées" permet aux utilisateurs de mettre à jour les informations liées à des informations collectées. Les informations modifiables sont spécifiques au type d'informations collectées en question.

Lorsque l'utilisateur sauvegarde les informations liées aux informations collectées, le système les valide. Il est important de noter que les validations opérées après modification des informations collectées diffèrent des validations opérées après création de nouvelles informations collectées (même en modifiant les mêmes informations). Pour les informations collectées en attente d'approbation par le superviseur de dossier, un processus de validation spécial se met en place, avertissant l'utilisateur qu'une approbation est en cours. De plus, les enregistrements d'informations collectées qui ont été approuvés par le superviseur mais toujours pas activés ne peuvent pas être modifiés.

Cette fonction a différents résultats selon qu'il s'agit d'un enregistrement d'informations collectées en cours d'édition ou d'un enregistrement d'informations collectées active. Quand un utilisateur met à jour un enregistrement d'informations collectées en cours d'édition, les modifications sont automatiquement appliquées à l'enregistrement d'informations collectées existant. Quand l'utilisateur met à jour un enregistrement d'informations collectées active, les modifications ne sont pas appliquées automatiquement.

<span id="page-20-0"></span>Un nouvel enregistrement d'informations collectées en cours d'édition est alors créé à partir des modifications. L'intérêt de ce nouvel enregistrement d'informations collectées qu'il permet aux utilisateurs de mettre à jour les informations collectées sans affecter le traitement des dossiers, les informations collectées actives restant intactes.

Les informations collectées actives peuvent subir deux types de modifications : des corrections et des changements de situation. Les corrections d'informations collectées remplacent les informations collectées entrées par erreur. Lors du processus d'application des modifications d'informations collectées, les enregistrements d'informations collectées en cours d'édition qui ont été corrigés remplaceront les enregistrements d'informations collectées actives existants.

Un changement de situation ne remplace pas les informations collectées actives, en cela que les informations collectées d'origine étaient valables pour une période donnée. Les nouvelles circonstances s'appliquent donc à la période qui suit. Un enregistrement d'informations collectées en cours d'édition impliquant le changement de situation d'un enregistrement d'informations collectées active sera activé selon ses propres droits.

Lorsqu'un utilisateur met à jour les informations collectées actives, il ou elle a la possibilité d'entrer une date effective de modification et la raison pour laquelle il ou elle a effectué cette modification. Quand des informations collectées sont corrigées, la date effective de modification ne doit pas être remplie : l'enregistrement corrigé s'applique à la même période que celle de l'enregistrement d'informations collectées actif. En ce qui concerne les changements de situation, la date effective de modification indique la date à laquelle le changement de situation prend effet. Exemple : le solde de compte d'un enregistrement d'informations collectées de compte bancaire passe de 100 à 90. La date effective de modification est donc la date à laquelle le solde du compte a diminué. Les dates effectives ne concernent pas les informations collectées sur les participants, celles-ci étant plus statiques et ne nécessitant pas autant de mises à jour que les informations collectées de dossiers.

#### **3.3.3 Modifier les informations collectées sur un participant**

La modification des informations collectées sur les participants n'implique pas le même processus que celle des informations collectées de dossiers. Les données des participants ne peuvent être saisies et gérées qu'à partir du Gestionnaire de participants et les modifications sont apportées dans l'enregistrement existant même. Dans ce sens, la distinction entre informations collectées actives et informations collectées en cours d'édition ne s'applique pas aux données du participant. Les données peuvent être associées à des dossiers et ces associations affichent à la place le statut "actif" ou "en cours d'édition".

Un instantané de l'enregistrement d'informations collectées du participant est créé avant que des modifications soient opérées. Cet instantané fournit un historique des modifications apportées aux informations collectées du participant. Il permet également de savoir où les dossiers existants utilisent ces informations collectées, afin d'utiliser les données d'origine le temps d'étudier les modifications apportées et de les activer pour le dossier concerné. Les informations collectées sur les participants sont accessibles à partir de chaque dossier concerné, tout comme le processus de modification, similaire à celui employé dans le Gestionnaire de participants. Les données client sont ainsi centralisées et disponibles pour déterminer l'éligibilité et les droits des dossiers. Les fonctions de gestion sont également accessibles au niveau des dossiers, afin que l'utilisateur puisse modifier les informations collectées sur un participant sans avoir à effectuer des allers-retours entre les informations collectées du dossier et le Gestionnaire de participants.

Les modifications apportées aux informations collectées sur un participant devront être approuvées, si l'approbation a été configurée pour le type d'informations collectées en question.

Lorsque l'enregistrement d'informations collectées sur le participant est activé alors que Cúram Rules est utilisé, chaque distribution de produit qui utilise ces informations collectées voit sa période d'attribution recalculée et le dossier réévalué. Les modifications de certains types d'informations collectées de

<span id="page-21-0"></span>participant peuvent conduire à une réévaluation. Par exemple, les changements apportés aux dates d'embauche d'un participant déclenchent une réévaluation, étant donné que ces dates peuvent affecter les droits du participant à une allocation chômage.

#### **3.3.4 Supprimer les informations collectées actives**

La fonction de gestion "Supprimer les informations collectées actives" est utilisée pour indiquer qu'un enregistrement d'informations collectées active va être supprimé. Il est important de noter que cette fonction ne supprime pas réellement l'enregistrement d'informations collectées active. Si l'enregistrement d'informations collectées active a déjà été marqué "en attente de mise à jour", il ne peut pas être marqué "en attente de suppression". De plus, les informations collectées actives ayant un lien de niveau 1 avec des informations collectées de niveau 2 ne peuvent pas être marquées "en attente de suppression".

Les enregistrements d'informations collectées en attente de suppression peuvent toujours être utilisés à des fins d'évaluation, jusqu'à ce que les modifications apportées soient appliquées et que les enregistrements d'informations collectées en question soient annulés. Annuler un enregistrement d'informations collectées peut affecter l'éligibilité et les droits d'un dossier. Le fait que les fonctions de suppression et d'annulation agissent séparément permet d'éviter les erreurs.

Les informations collectées actives des participants ne peuvent être supprimées qu'à partir du Gestionnaire de participants. Supprimer à partir du Gestionnaire de participants les informations collectées actives d'un participant - utilisées dans un dossier intégré - conduira à une réévaluation des dossiers de prestation produit qui utilisent ces informations collectées, si cela a été configuré comme tel.

#### **3.3.5 Annuler les informations collectées en cours d'édition**

La fonction de maintenance Annuler les informations collectées en cours d'édition annule simplement un enregistrement d'informations collectées en cours d'édition. Les enregistrements d'informations collectées en cours d'édition n'étant pas utilisés pour les évaluations, la fonctionnalité qui permet de les supprimer est beaucoup plus simple. À noter : un enregistrement d'informations collectées approuvé par un superviseur mais pas encore activé ne peut pas être annulé.

## **3.3.6 Valider les modifications apportées aux informations collectées**

La fonction de maintenance Valider les modifications apportées aux informations collectées sur un dossier permet aux utilisateurs de valider les modifications apportées à un certain type d'informations collectées. Il s'agit d'un test préalable à la fonction "Appliquer les modifications apportées aux informations collectées" pour un type d'informations collectées spécifique.

Les modifications pouvant être appliquées simultanément à plusieurs types d'informations collectées, il peut être difficile pour l'utilisateur de trouver et de corriger toutes les erreurs potentielles. Les tests préalables permettent aux utilisateurs de tester les modifications d'informations collectées pour un seul type d'informations collectées, et de corriger ces modifications avant de les appliquer.

#### **3.3.7 Appliquer les modifications apportées aux informations collectées**

La fonction "Appliquer les modifications apportées aux informations collectées" permet, d'une part, d'activer les nouvelles informations collectées et les informations collectées mises à jour, et, d'autre part, de supprimer (annuler) les informations collectées actives en attente de suppression.

Grâce à cette fonction, l'utilisateur peut appliquer toutes les modifications en cours ou sélectionner les modifications à appliquer, à partir d'une liste de toutes les modifications en attente dans un dossier.

Lorsque les modifications apportées aux informations collectées sont appliquées, le processus suivant s'applique :

- <span id="page-22-0"></span>v Le système valide les modifications au niveau du dossier et du type d'informations collectées. Cela permet de satisfaire aux exigences métier définies par le type d'informations collectées et à toutes les autres exigences du dossier. Exemple : les validations appliquées au niveau du dossier permettent de garantir l'intégrité des liens niveau 1/niveau 2.
- v Le système vérifie si une approbation est requise. Si c'est le cas, le système envoie au superviseur de dossier les instructions pour approuver ou rejeter les modifications. Le processus d'application des modifications est alors suspendu jusqu'à approbation. Si l'approbation du superviseur de dossier n'est pas nécessaire, le processus d'application des modifications se poursuivra.
- v Le système active les enregistrements des informations collectées en cours d'édition et, alors que Cúram Rules est utilisé, il calcule les périodes d'attribution des informations collectées récemment activées. Elles peuvent alors être utilisées à des fins d'évaluation.
- v En ce qui concerne les corrections d'informations collectées, l'enregistrement des informations collectées actives est remplacé.
- v Pour les changements de situation alors que Cúram Rules est utilisé, le système réattribue l'ensemble des changements successifs apportés aux enregistrements des informations collectées aux mêmes informations collectées actives.
- v Le système annule les informations collectées actives en attente de suppression. Les informations collectées annulées ne seront plus utilisables à des fins d'évaluation.
- v Le système évalue chaque dossier concerné par les modifications d'informations collectées afin de déterminer si ces modifications ont affecté leur éligibilité ou leurs droits.
- v Alors que Cúram Rules est utilisé, le système utilise les périodes d'attribution d'un dossier afin de déterminer la période d'évaluation. La date de début de validité la plus proche et la date butoir la plus éloignée serviront à déterminer cette période d'évaluation. Pour Cúram Express Rules, la période d'évaluation est incorporée à la vue chronologique.

Un point d'ancrage fourni permet à une agence d'automatiser cette fonctionnalité, et donc d'appliquer automatiquement les changements aux informations collectées au lieu d'avoir à le faire manuellement. Ceci signifie que lorsqu'un enregistrement d'informations collectées actif est mis à jour et qu'une version en cours d'édition de cet enregistrement est créée, elle est automatiquement activée. Ainsi, elle remplace l'enregistrement d'informations collectées actif existant. Si les informations collectées sont supprimées, l'enregistrement d'informations collectées est automatiquement annulé au lieu d'être marqué comme en attente de suppression.

#### **3.4 Utiliser la vue "EvidenceFlow"**

La vue "EvidenceFlow" est un outil qui permet aux assistants sociaux de naviguer rapidement entre les différentes informations collectées et de détecter les informations qui viendraient à manquer, leur offrant ainsi un aperçu très utile pour converser avec les clients. Les types d'informations collectées sont regroupés dans des "piles". Une pile est automatiquement affichée pour chaque catégorie d'informations collectées définie par l'organisation sous la forme d'un accordéon dans la vue "EvidenceFlow". L'organisation peut configurer l'ordre dans lequel les types d'informations collectées sont affichés dans une catégorie (ex. : alphabétiquement ou par types les plus entrés). L'assistant social peut alors naviguer dans les piles en cliquant sur la barre accordéon voulue.

Il existe d'autres piles dédiées aux anomalies rencontrées et aux vérifications en cours au niveau des types d'informations collectées. Pour plus d'informations, consultez le chapitre [3.4.1, «Piles générées par](#page-23-0) [le système», à la page 14.](#page-23-0)

Dans chaque pile, les types d'informations collectées sont affichés dans une liste par le biais de mosaïques, et des informations récapitulatives sont affichées pour chaque mosaïque survolée. L'assistant social peut sélectionner une mosaïque en cliquant dessus dans la séquence, ou faire défiler les mosaïques en utilisant les commandes situées sous la vue "EvidenceFlow".

<span id="page-23-0"></span>Le système met à jour de manière dynamique le panneau inférieur de la vue "EvidenceFlow" à partir de la liste des types d'informations collectées, et ce, pour chaque type d'informations collectées sélectionné dans le panneau supérieur. Les assistants sociaux peuvent gérer les informations collectées d'un certain type de manière standard à partir de cette liste.

Le système met à jour de manière dynamique le panneau inférieur après un certain laps de temps (initialement configuré) passé sur la mosaïque. Pour plus d'informations sur cette configuration et toutes les autres options de configuration disponibles pour la vue "EvidenceFlow", veuillez consulter le Guide de configuration de la gestion de dossiers intégrés Cúram.

Pendant qu'il navigue dans la vue "EvidenceFlow", l'utilisateur peut visualiser les anomalies et les rappels relatifs aux différentes informations collectées. Ces derniers peuvent être configurés dans le logiciel Cúram Advisor.

Pour plus d'informations sur le logiciel Cúram Advisor, consultez le Guide de configuration Cúram Advisor.

Les anomalies mettent en évidence les informations manquantes et requises pour déterminer l'éligibilité d'un dossier. Exemple : si un enregistrement de revenus ne dispose pas du montant des revenus en question, une anomalie en notifiera l'assistant social.

Les rappels invitent l'utilisateur à poser d'autres questions sur la base des informations collectées saisies. Exemple : si l'assistant social a saisi un enregistrement de propriété, le système lui rappellera de demander au client des informations supplémentaires sur ses revenus. La vue "EvidenceFlow" affiche dans son panneau supérieur le nombre d'anomalies, de rappels et de vérifications en cours associés à un certain type d'informations collectées. L'utilisateur peut visualiser les détails relatifs à ces anomalies et à ces vérifications à partir des listes affichées aux côtés de la liste des types d'informations collectées. L'utilisateur peut visualiser les détails relatifs aux rappels à partir du panneau "Smart Panel".

#### **3.4.1 Piles générées par le système**

Le système affiche automatiquement trois types de piles : une pile pour chaque catégorie d'informations collectées configurée, une pile d'anomalies et une pile de vérifications. Pour plus d'informations sur la configuration des catégories d'informations collectées, consultez le chapitre [4.3, «Associer des types](#page-26-0) [d'informations collectées à des participants, des dossiers et des catégories», à la page 17.](#page-26-0) Les piles générées par le système ne peuvent pas être modifiées ni supprimées par l'utilisateur. Les types d'informations collectées inclus dans les piles sont automatiquement mis à jour. Exemple : si les anomalies d'un certain type d'informations collectées sont résolues, le système met automatiquement à jour la pile d'anomalies, et le type d'informations collectées n'est plus affiché dans cette pile.

La pile d'anomalies liste tous les types d'informations collectées rencontrant des anomalies. Elle permet aux utilisateurs de visualiser rapidement tous les types d'informations collectées qui rencontrent des anomalies devant être résolues.

La pile de vérifications comprend tous les types d'informations collectées ayant des vérifications en cours. Elle permet aux utilisateurs de visualiser rapidement tous les types d'informations collectées qui nécessitent des vérifications.

#### **3.4.2 Piles définies par l'utilisateur**

La vue "EvidenceFlow" permet à l'utilisateur de créer et de définir des piles. L'utilisateur peut créer de nouvelles piles et y ajouter manuellement des types d'informations collectées. Exemple : un utilisateur souhaite créer une pile "Membre du ménage" et y inclure tous les types d'informations collectées liés au membre du ménage afin de se concentrer sur ces types d'informations collectées en question.

<span id="page-24-0"></span>Créer une nouvelle pile se fait via la barre accordéon "Créer une pile" de la vue "EvidenceFlow". Un nom est enregistré pour la pile et les types d'informations collectées s'ajoutent par glisser-déposer dans la barre accordéon de la nouvelle pile.

Dans une pile définie par un utilisateur, les types d'informations collectées peuvent être ajoutés et supprimés. Il est également possible de renommer ou de supprimer la pile. Les piles définies par un utilisateur sont conservées par l'application dans laquelle elles ont été créées. Ainsi, si un assistant social ferme la vue "EvidenceFlow" puis la rouvre, les piles définies par l'utilisateur seront toujours disponibles. Note : Lorsqu'une nouvelle pile est créée, seul l'assistant social qui a créé cette nouvelle pile pourra y accéder. Un assistant social ne peut pas accéder aux piles créées par un assistant social.

## **3.5 Fonctions complémentaires**

#### **3.5.1 Approbation des informations collectées**

Lors du processus d'application des modifications d'informations collectées, l'assistant social est informé qu'une approbation d'informations collectées est nécessaire. Le superviseur de dossier peut choisir d'approuver ou de rejeter les modifications apportées aux informations collectées.

Si le superviseur de dossier choisit d'approuver les modifications apportées aux informations collectées, il est directement amené à la page de confirmation "Approuver les modifications apportées aux informations collectées". Si le superviseur de dossier choisit de rejeter les modifications apportées aux informations collectées, il est directement amené à la page de confirmation "Rejeter les modifications apportées aux informations collectées".

Une fois qu'une modification d'informations collectées a été approuvée ou rejetée, le système en notifie l'utilisateur à l'origine de la modification.

Le système d'informations collectées temporelles offre une liste de tous les enregistrements d'informations collectées sur un dossier soumis à approbation. Le statut de chaque enregistrement d'informations collectées est affiché afin de fournir un historique des enregistrements rejetés ou approuvés.

#### **3.5.2 Historique des modifications apportées aux informations collectées**

Un historique complet des modifications apportées à chaque information collectée est conservé. Cet historique démarre lorsqu'un enregistrement d'informations collectées est créé, modifié ou annulé. Chaque entrée dans l'historique renseigne sur le type de modification, la date et l'heure auxquelles la modification a été faite, et l'utilisateur à l'origine de cette modification. L'historique des modifications permet de déterminer la raison pour laquelle l'éligibilité d'un participant est remise en question. Il permet également de conserver une trace des audits réalisés.

Les modifications apportées aux informations collectées sur les participants peuvent être visualisées à partir du Gestionnaire de participants. L'historique de ces modifications peut être visualisé à partir de la page d'accueil du Gestionnaire de participants, afin de permettre à l'utilisateur de voir d'un seul coup d'oeil les modifications opérées sur les données des différents participants.

#### **3.5.3 Instantané des informations collectées sur les dossiers d'anomalie**

Un instantané des informations collectées permet de créer une copie d'un enregistrement d'informations collectées de dossier. L'instantané des informations collectées est utilisé si une enquête sur les informations collectées est nécessaire. L'instantané des informations collectées est enregistré au moment où une divergence est soulevée et est utilisé dans le dossier d'anomalie afin de gérer l'investigation sur les divergences entre les informations collectées. Pour en savoir davantage, veuillez consulter le Guide Cúram Issue Management.

#### <span id="page-25-0"></span>**3.5.4 Transférer les informations collectées**

Le transfert des informations collectées permet de copier les informations collectées d'un dossier dans un autre. Cette fonction permet également à l'utilisateur de sélectionner un dossier de participant, puis, à partir de la liste des informations collectées associées à ce participant, les informations collectées à transférer vers un autre dossier. L'utilisateur peut choisir d'inclure toutes les informations collectées liées à un participant ou uniquement un enregistrement d'informations collectées spécifique. Les informations collectées peuvent être transférées entre des dossiers de types différents. Pour ce faire, le dossier destinataire doit être configuré afin de pouvoir recevoir le type d'informations collectées transféré.

# <span id="page-26-0"></span>**Chapitre 4. Administration des informations collectées**

## **4.1 Introduction**

Ce chapitre décrit les étapes à suivre dans l'interface d'administration de l'application afin de saisir et de gérer les informations collectées au niveau des dossiers : configuration des métadonnées pour chaque type d'informations collectées, association des types d'informations collectées aux dossiers, aux participants et aux catégories, etc. Il décrit également les informations collectées dynamiques et leur approche complémentaire ou alternative à celle des informations collectées non dynamiques suivie par le système, qui nécessitait auparavant un certain temps de développement.

## **4.2 Métadonnées d'informations collectées**

Les métadonnées d'informations collectées doivent être configurées pour chaque type d'informations collectées. En ce qui concerne les informations collectées non dynamiques, les métadonnées sont gérées dans l'interface d'administration de l'application. Les métadonnées incluent les noms des pages de l'application Cúram à utiliser pour l'affichage et l'édition des informations collectées. Ces informations de métadonnées comprennent principalement les pages d'affichage et de modification des types d'informations collectées, mais peuvent aussi inclure les pages de création et de listes. Elles contiennent également une date de début effective qui permet de modifier les pages au fur et à mesure. Les dates effectives ne concernent pas les informations collectées sur les participants.

Les métadonnées d'informations collectées peuvent également être configurées pour les informations collectées dynamiques. Pour plus d'informations sur la configuration des métadonnées d'informations collectées dynamiques, consultez le Guide de configuration des informations collectées dynamiques Cúram.

Les métadonnées d'informations collectées permettent également de spécifier si les informations collectées non dynamiques sont des informations collectées de participant ou des informations collectées de dossier (les informations collectées dynamiques ne peuvent pas être associées à des informations collectées de participant). Les pages stockées dans les métadonnées d'informations collectées sont exécutées au moment d'afficher ou de modifier les informations collectées personnalisées. La distinction entre informations collectées de participant et informations collectées de dossier évite également que des informations collectées de participant soient créées, modifiées ou annulées par erreur dans le Gestionnaire de dossiers.

L'association d'informations collectées à un produit ou à un dossier intégré détermine la manière dont elles seront utilisées pour ce produit ou ce dossier. Exemple : des informations collectées sont associées à un dossier intégré et utilisées par tous les produits du dossier. Un type d'informations collectées associé à un produit ne pourra pas être utilisé par le dossier intégré qui contient le produit, parce que ce type d'informations collectées a été spécifiquement associé au produit en question, et non au dossier.

#### **4.3 Associer des types d'informations collectées à des participants, des dossiers et des catégories**

Lorsque les métadonnées d'informations collectées ont été configurées pour les différents types d'informations collectées, ces derniers peuvent être associés à des types de dossiers intégrés et de dossiers de prestation produit. Ces associations déterminent les informations collectées qui peuvent être saisies au niveau du dossier. Elles doivent être réalisées de manière réfléchie afin d'éviter les doublons d'informations collectées dans les dossiers intégrés et de prestation produit.

<span id="page-27-0"></span>Les types d'informations collectées peuvent être regroupés de manière logique dans des catégories. Exemple : "Informations collectées de dépenses" et "Informations collectées du ménage". Grouper les types d'informations collectées par catégorie permet aux assistants sociaux de visualiser ou de créer des informations collectées plus facilement. Les types d'informations collectées régulièrement utilisés peuvent également être marqués comme "Favoris" afin que les assistants sociaux puissent créer plus rapidement des enregistrements pour les types d'informations collectées les plus fréquents.

Pour configurer des informations collectées de participants, il suffit de créer des types d'informations collectées et de les associer à des dossiers. Si les informations collectées sur un participant sont associées à un type de dossier intégré, elles pourront être réutilisées suivant les besoins avec n'importe quel dossier de ce type (et par conséquent n'importe quelle prestation produit du dossier intégré). Si les informations collectées sur un participant sont associées à une prestation produit spécifique, elles ne pourront être utilisées que par les prestations produit de ce type. Note : les informations collectées de ce participant ne peuvent être que non dynamiques.

#### **4.4 Informations collectées dynamiques**

Auparavant, la configuration d'informations collectées faisait partie de la phase de développement et nécessitait de modéliser des données, de générer des codes et de développer des codes personnalisés. Le terme "informations collectées non dynamiques" utilisé dans l'application décrit cette approche. Avec les informations collectées dynamiques, la définition et la gestion des informations collectées sont devenues des activités d'administration et d'exécution. En configurant les informations collectées dans l'interface d'administration de l'application, les agences sont plus à même de répondre aux changements de législation qui impliquent souvent d'obtenir des informations supplémentaires afin de déterminer l'éligibilité des dossiers. Le temps nécessaire pour apporter des modifications aux informations collectées implique donc moins de développement, ces modifications se faisant principalement sur le plan administratif.

#### **4.4.1 Configuration des informations collectées dynamiques**

Avec les informations collectées dynamiques, la plupart des tâches de développement auparavant associées aux informations collectées non dynamiques peuvent être réalisées par les administrateurs dans l'interface d'administration de l'application.

La configuration des informations collectées dynamiques offre aux administrateurs la possibilité de définir de manière dynamique l'interface utilisateur permettant de gérer les informations collectées dynamiques, ainsi que la structure des informations collectées et les liens qui existent entre elles pour chaque type. Ces types d'informations collectées sont définis lors de la phase de conception des informations collectées non dynamiques.

Les métadonnées des informations collectées dynamiques sont configurées et gérées via le Dynamic Evidence Editor, dans l'interface d'administration. Pour plus d'informations sur la gestion des métadonnées des informations collectées dynamiques via le Dynamic Evidence Editor, consultez le Guide de configuration des informations collectées dynamiques Cúram.

## **4.4.2 Définition des informations collectées - Une approche cohérente**

Afin de garantir une certaine cohérence aux assistants sociaux en ce qui concerne les informations collectées dynamiques et non dynamiques, les informations collectées dynamiques suivent le cycle de vie des informations collectées temporelles. Comme les informations collectées non dynamiques, les informations collectées dynamiques sont sujettes à vérifications et peuvent être partagées entre plusieurs dossiers via le logiciel Cúram Evidence Broker.

De la même manière que les informations collectées non dynamiques, les types d'informations collectées dynamiques peuvent être associés à des dossiers afin d'être utilisés dans des dossiers de prestation produit ou des dossiers intégrés. Il est possible de configurer un dossier afin qu'il utilise des informations collectées dynamiques, non dynamiques ou les deux. Exemple : un produit peut comprendre des types

d'informations collectées non dynamiques qui n'ont pas été affectés par la législation en 50 ans, et des types d'informations collectées dynamiques qui changent tous les ans.

Au niveau des dossiers, les informations collectées dynamiques ne sont pas différentes des informations collectées non dynamiques. Les assistants sociaux ne peuvent pas distinguer les informations collectées dynamiques des informations collectées non dynamiques, car leurs fonctionnalités sont pratiquement identiques. Ils travaillent donc de la même manière, que les informations collectées saisies aient été configurées comme dynamiques ou non dynamiques.

## <span id="page-30-0"></span>**Chapitre 5. Conclusion**

#### **5.1 Récapitulatif**

Voici un résumé des principaux concepts détaillés dans ce guide :

- v Un enregistrement d'informations collectées peut être lié à un dossier ou à un participant, mais aussi à d'autres enregistrements d'informations collectées (ex. : enregistrement d'informations collectées de niveau 1).
- v Les enregistrements d'informations collectées pour un type d'informations collectées spécifique peuvent être gérés à partir de la liste des types d'informations collectées, de la liste des informations collectées en cours d'édition ou de la liste des informations collectées actives.
- v La vue "EvidenceFlow" offre une autre façon de naviguer entre les différentes informations collectées et d'afficher un récapitulatif de ces dernières.
- v Les informations collectées partagées entre plusieurs dossiers peuvent être gérées à partir d'une seule liste de types d'informations collectées.
- v Les informations collectées sur les participants peuvent être gérées à partir du Gestionnaire de participants.
- v Le système admet deux types de modifications d'informations collectées : les corrections d'informations collectées et les changements de situation.
- v Lors de l'utilisation des règles Cúram, le système calcule automatiquement les périodes d'attribution des informations collectées actives et des dossiers distributions de produits qui utilisent ces informations collectées.
- v Si les informations collectées sont partagées entre plusieurs prestations produit dans un dossier intégré, le système crée une période d'attribution pour chaque dossier de prestation produit qui utilise ces informations collectées.
- v Il est possible de demander des vérifications concernant les approbations d'informations collectées afin de veiller à ce que les changements d'informations collectées soient approuvés par un superviseur de dossier.
- v On introduit alors des informations collectées dynamiques qui permettent aux administrateurs de concevoir et de gérer de manière dynamique des types d'informations collectées à partir de l'interface d'administration de l'application.

#### **5.2 Informations complémentaires**

Vous trouverez des informations complémentaires sur les sujets susvisés dans les guides suivants :

#### **Guide métier Cúram Evidence Generator**

Ce guide offre un aperçu métier du logiciel Cúram Evidence Generator.

#### **Guide de configuration des informations collectées dynamiques Cúram**

Ce guide couvre les concepts de base des informations collectées dynamiques.

#### **Guide Cúram Evidence Broker**

Ce guide couvre les concepts de base du partage des informations collectées et du logiciel Cúram Evidence Broker.

## <span id="page-32-0"></span>**Remarques**

Le présent document peut contenir des informations ou des références concernant certains produits, logiciels ou services IBM non annoncés dans ce pays. Pour plus de détails, référez-vous aux documents d'annonce disponibles dans votre pays, ou adressez-vous à votre partenaire commercial IBM. Toute référence à un produit, logiciel ou service IBM n'implique pas que seul ce produit, logiciel ou service puisse être utilisé. Tout autre élément fonctionnellement équivalent peut être utilisé, s'il n'enfreint aucun droit d'IBM. Il est de la responsabilité de l'utilisateur d'évaluer et de vérifier lui-même les installations et applications réalisées avec des produits, logiciels ou services non expressément référencés par IBM. IBM peut détenir des brevets ou des demandes de brevet couvrant les produits mentionnés dans le présent document. La remise de ce document ne vous donne aucun droit de licence sur ces brevets. Si vous désirez recevoir des informations concernant l'acquisition de licences, veuillez en faire la demande par écrit à l'adresse suivante :

IBM Director of Licensing

IBM Corporation

North Castle Drive

Armonk, NY 10504-1785

U.S.A. Pour le Canada, veuillez adresser votre courrier à : IBM Director of Commercial Relations IBM Canada Ltd 3600 Steeles Avenue East Markham, Ontario L3R 9Z7 Canada

Les informations sur les licences concernant les produits utilisant un jeu de caractères double octet peuvent être obtenues par écrit à l'adresse suivante :

Licence sur la propriété intellectuelle

Mentions légales et droit de propriété intellectuelle.

IBM Japon Ltd.

19-21, Nihonbashi-Hakozakicho, Chuo-ku

Tokyo 103-8510, Japon

Le paragraphe suivant ne s'applique ni au Royaume-Uni, ni dans aucun pays dans lequel il serait contraire aux lois locales. INTERNATIONAL BUSINESS MACHINES CORPORATION FOURNIT CETTE PUBLICATION "EN L'ETAT" SANS GARANTIE D'AUCUNE SORTE, EXPLICITE OU IMPLICITE, Y COMPRIS NOTAMMENT, LES GARANTIES IMPLICITES DE NON-CONTREFACON, DE QUALITE MARCHANDE OU D'ADEQUATION A UN USAGE PARTICULIER. Certaines juridictions n'autorisent pas l'exclusion des garanties implicites, auquel cas l'exclusion ci-dessus ne vous sera pas applicable.

Le présent document peut contenir des inexactitudes ou des coquilles. Ce document est mis à jour périodiquement. Chaque nouvelle édition inclut les mises à jour. IBM peut, à tout moment et sans préavis, modifier les produits et logiciels décrits dans ce document.

Les références à des sites Web non IBM sont fournies à titre d'information uniquement et n'impliquent en aucun cas une adhésion aux données qu'ils contiennent. Les éléments figurant sur ces sites Web ne font pas partie des éléments du présent produit IBM et l'utilisation de ces sites relève de votre seule responsabilité.

IBM pourra utiliser ou diffuser, de toute manière qu'elle jugera appropriée et sans aucune obligation de sa part, tout ou partie des informations qui lui seront fournies. Les licenciés souhaitant obtenir des informations permettant : (i) l'échange des données entre des logiciels créés de façon indépendante et d'autres logiciels (dont celui-ci), et (ii) l'utilisation mutuelle des données ainsi échangées, doivent adresser leur demande à :

IBM Corporation

Dept F6, Bldg 1

294 Route 100

Somers NY 10589-3216

U.S.A. Pour le Canada, veuillez adresser votre courrier à : IBM Director of Commercial Relations IBM Canada Ltd 3600 Steeles Avenue East Markham, Ontario L3R 9Z7 Canada

Ces informations peuvent être soumises à des conditions particulières, prévoyant notamment le paiement d'une redevance.

Le logiciel sous licence décrit dans ce document et tous les éléments sous licence disponibles s'y rapportant sont fournis par IBM, conformément aux dispositions du Livret contractuel, des Conditions Internationales d'Utilisation de Logiciels IBM ou de tout autre accord équivalent.

Les données de performance indiquées dans ce document ont été déterminées dans un environnement contrôlé. Par conséquent, les résultats peuvent varier de manière significative selon l'environnement d'exploitation utilisé. Certaines mesures évaluées sur des systèmes en cours de développement ne sont pas garanties sur tous les systèmes disponibles. En outre, elles peuvent résulter d'extrapolations. Les résultats peuvent donc varier. Il incombe aux utilisateurs de ce document de vérifier si ces données sont applicables à leur environnement d'exploitation.

Les informations concernant des produits non IBM ont été obtenues auprès des fournisseurs de ces produits, par l'intermédiaire d'annonces publiques ou via d'autres sources disponibles.

IBM n'a pas testé ces produits et ne peut confirmer l'exactitude de leurs performances ni leur compatibilité. Elle ne peut recevoir aucune réclamation concernant des produits non IBM. Toute question concernant les performances de produits non IBM doit être adressée aux fournisseurs de ces produits.

Toute instruction relative aux intentions d'IBM pour ses opérations à venir est susceptible d'être modifiée ou annulée sans préavis, et doit être considérée uniquement comme un objectif.

Tous les tarifs indiqués sont les prix de vente actuels suggérés par IBM et sont susceptibles d'être modifiés sans préavis. Les tarifs appliqués peuvent varier selon les revendeurs.

Ces informations sont fournies uniquement à titre de planification. Elles sont susceptibles d'être modifiées avant la mise à disposition des produits décrits.

Le présent document peut contenir des exemples de données et de rapports utilisés couramment dans l'environnement professionnel. Ces exemples mentionnent des noms fictifs de personnes, de sociétés, de marques ou de produits à des fins illustratives ou explicatives uniquement. Toute ressemblance avec des noms de personnes, de sociétés ou des données réelles serait purement fortuite.

#### LICENCE DE COPYRIGHT :

Le présent logiciel contient des exemples de programmes de demande en langage source destinés à illustrer les techniques de programmation sur différentes plateformes d'exploitation. Vous avez le droit de <span id="page-34-0"></span>copier, de modifier et de distribuer ces exemples de programmes sous quelque forme que ce soit et sans paiement d'aucune redevance à IBM, à des fins de développement, d'utilisation, de vente ou de distribution de programmes d'application conformes aux interfaces de programmation des plateformes pour lesquels ils ont été écrits ou aux interfaces de programmation IBM. Ces exemples de programmes n'ont pas été rigoureusement testés dans toutes les conditions. Par conséquent, IBM ne peut garantir expressément ou implicitement la fiabilité, la maintenabilité ou le fonctionnement de ces programmes. Les exemples de programmes sont fournis "EN L'ETAT", sans garantie d'aucune sorte. IBM décline toute responsabilité relative aux dommages éventuels résultant de l'utilisation de ces exemples de programmes.

Toute copie intégrale ou partielle de ces exemples de programmes et des oeuvres qui en sont dérivées doit inclure une mention de droits d'auteur libellée comme suit :

© (nom de votre société) (année). Des segments de code sont dérivés des exemples de programmes d'IBM Corp.

© Copyright IBM Corp. entrez l'année ou les années. Tous droits réservés.

Si vous visualisez ces informations en ligne, il se peut que les photographies et illustrations en couleur n'apparaissent pas à l'écran.

#### **Marques déposées**

IBM, le logo IBM et ibm.com sont des marques d'International Business Machines Corp. dans de nombreuses juridictions du monde entier. Les autres noms de produits et de services peuvent être des marques d'IBM ou d'autres sociétés. Une liste des marques déposées IBM est disponible en ligne sur la page "Copyright and trademark information" suivante : [http://www.ibm.com/legal/us/en/](http://www.ibm.com/legal/us/en/copytrade.shtml) [copytrade.shtml.](http://www.ibm.com/legal/us/en/copytrade.shtml)

D'autres noms peuvent être des marques de leurs propriétaires respectifs. Les autres noms de sociétés, de produits et de services peuvent appartenir à des tiers.

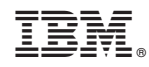

Imprimé en France